## $\overline{\mathbf{h}}$  微软WSUS服务器的安装配置

**[赵国卫](https://zhiliao.h3c.com/User/other/0)** 2006-11-14 发表

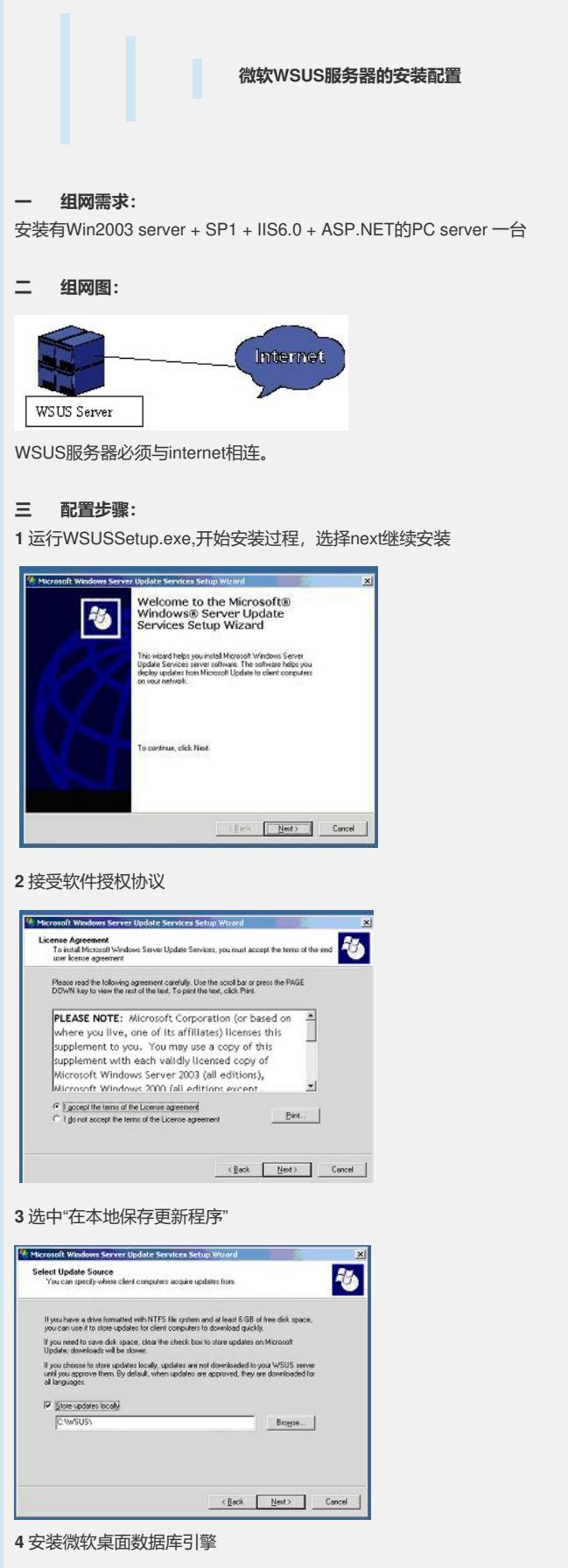

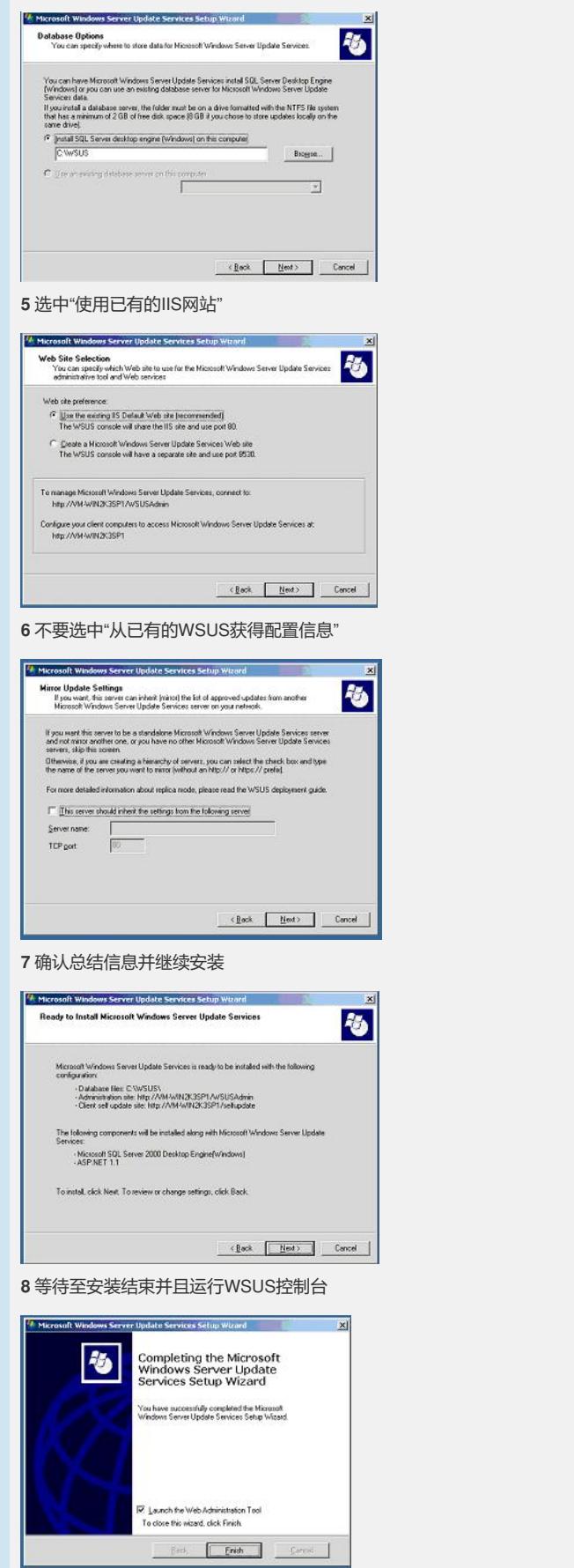

默认安装的Internet Explorer安全配置会阻止WSUS控制台正常工作

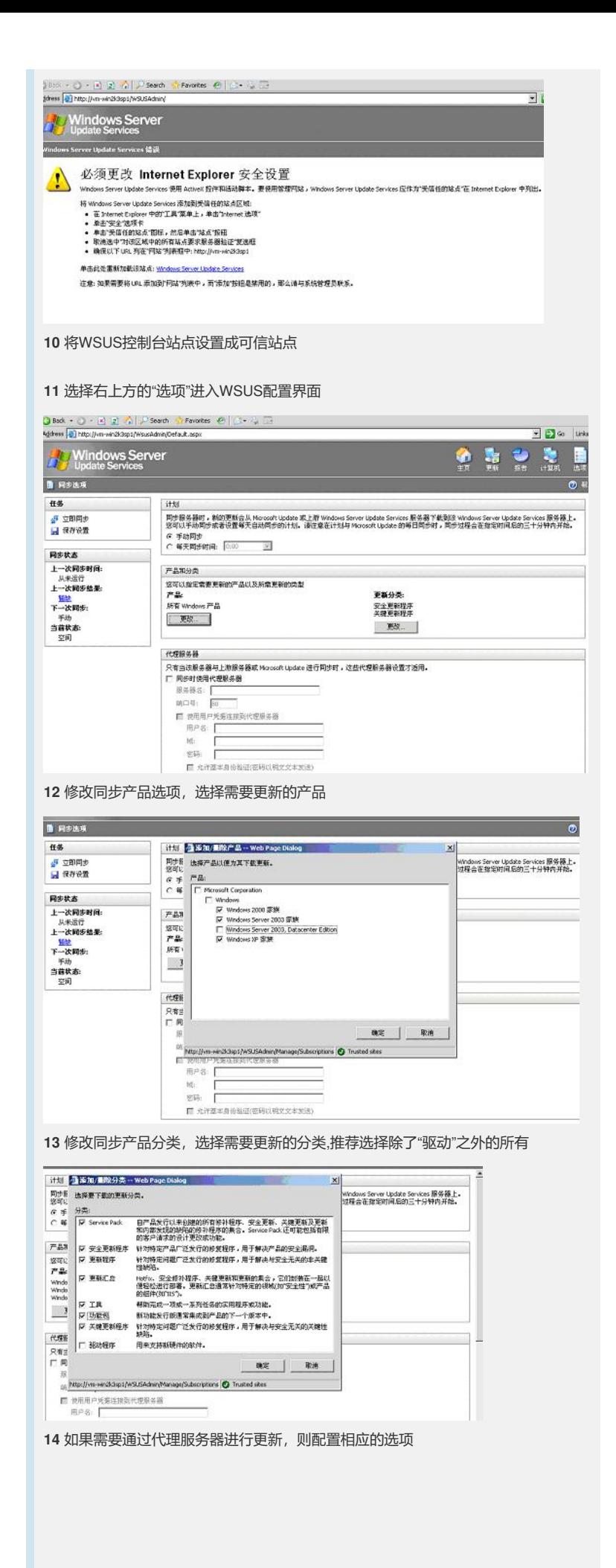

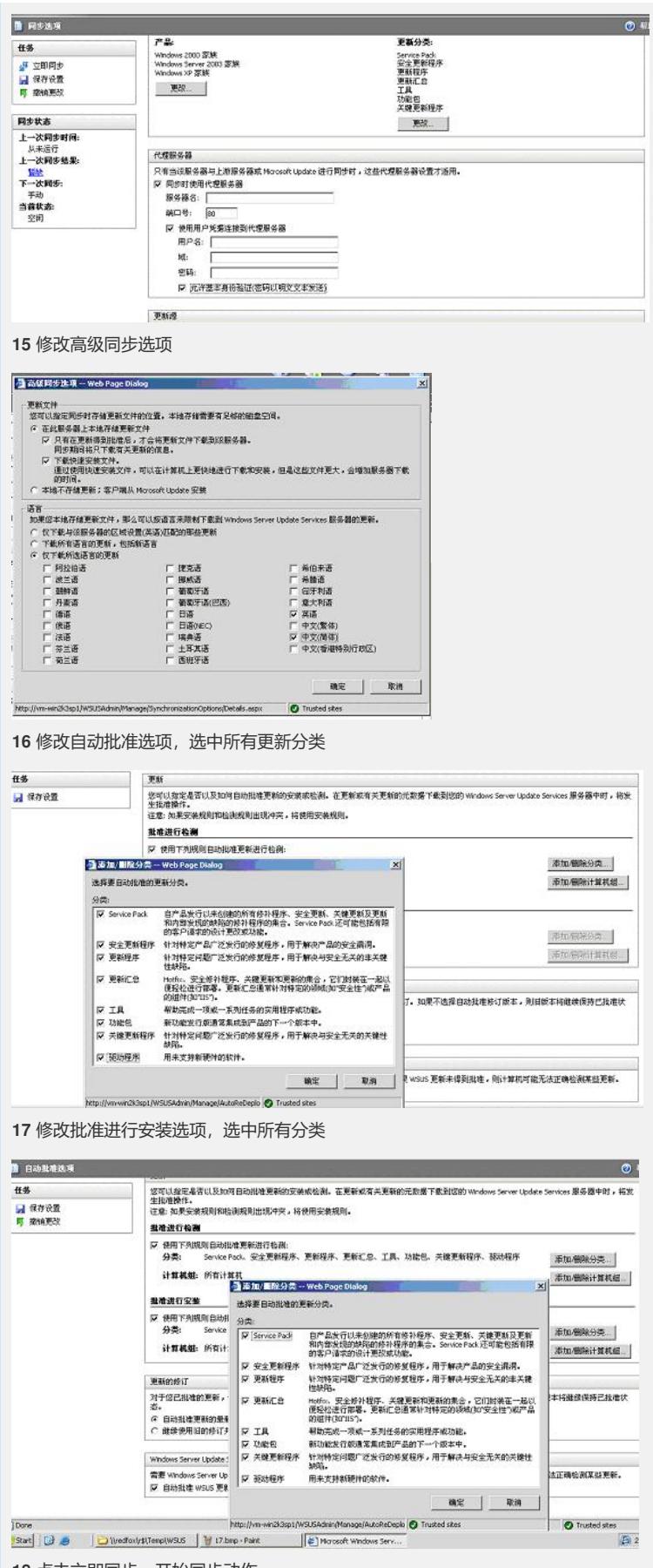

点击立即同步,开始同步动作

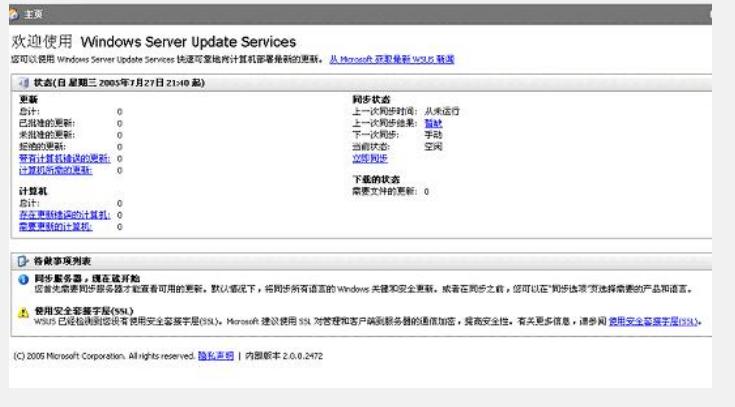

**四 配置关键点:**

注意不要让其他应用占用了IIS默认使用的80端口,否则控制台将无法访问。